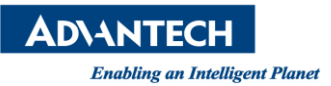

# **Advantech AE Technical Share Document**

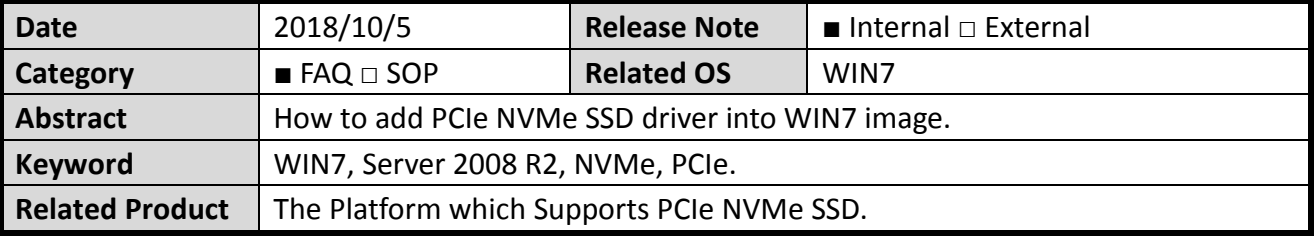

### **Problem Description:**

NVME SSD can be detected in BIOS, but can't be detected when installing WIN7.

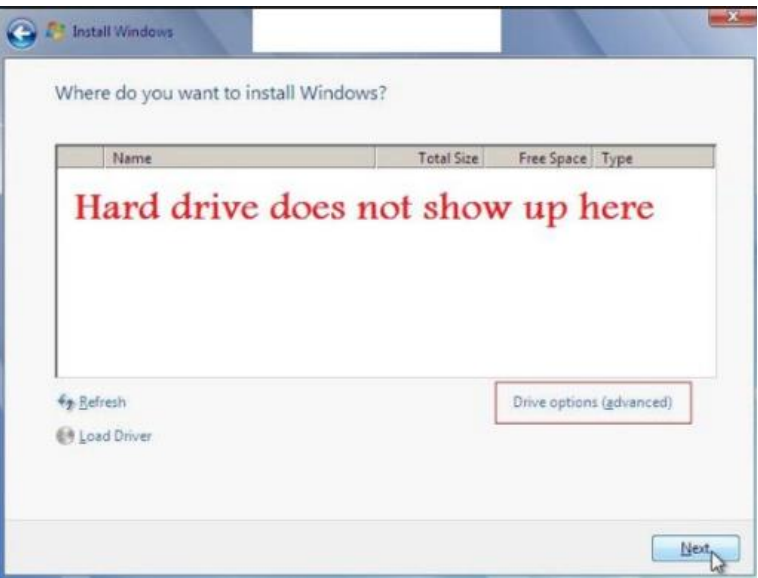

## **Problem Analysis:**

NVME SSD can't be detected, because WIN7 doesn't support native PCIe driver.

## **Brief Solution:**

We can add native driver for an installation of NVMe SSD that uses the PCIe interface in Windows 7 Service Pack 1 (SP1) or Windows Server 2008 R2 SP1.

Please refer to Microsoft support to add NVME driver to your image.

[https://support.microsoft.com/en-us/help/2990941/update-to-add-native-driver-support-in](https://support.microsoft.com/en-us/help/2990941/update-to-add-native-driver-support-in-nvm-express-in-windows-7-and-wi)[nvm-express-in-windows-7-and-wi](https://support.microsoft.com/en-us/help/2990941/update-to-add-native-driver-support-in-nvm-express-in-windows-7-and-wi)

## **Reference:**

1. Windows ADK:

<https://www.microsoft.com/en-us/download/details.aspx?id=39982>

2. Hotfix:

[https://support.microsoft.com/zh-tw/hotfix/kbhotfix?kbnum=2990941&kbln=zh-tw&forceori](https://support.microsoft.com/zh-tw/hotfix/kbhotfix?kbnum=2990941&kbln=zh-tw&forceorigin=esmc) [gin=esmc](https://support.microsoft.com/zh-tw/hotfix/kbhotfix?kbnum=2990941&kbln=zh-tw&forceorigin=esmc)

3. Intel NVMe driver:

[https://downloadcenter.intel.com/zh-tw/download/27518/Client-NVMe-Microsoft-Windows-](https://downloadcenter.intel.com/zh-tw/download/27518/Client-NVMe-Microsoft-Windows-Drivers-for-Intel-SSDs)[Drivers-for-Intel-SSDs](https://downloadcenter.intel.com/zh-tw/download/27518/Client-NVMe-Microsoft-Windows-Drivers-for-Intel-SSDs)